## Wniosek o rezygnację dla przedsiębiorcy z usługi internetowej e-KartaLokalu

1. Wnioskodawca – Użytkownik usługi.

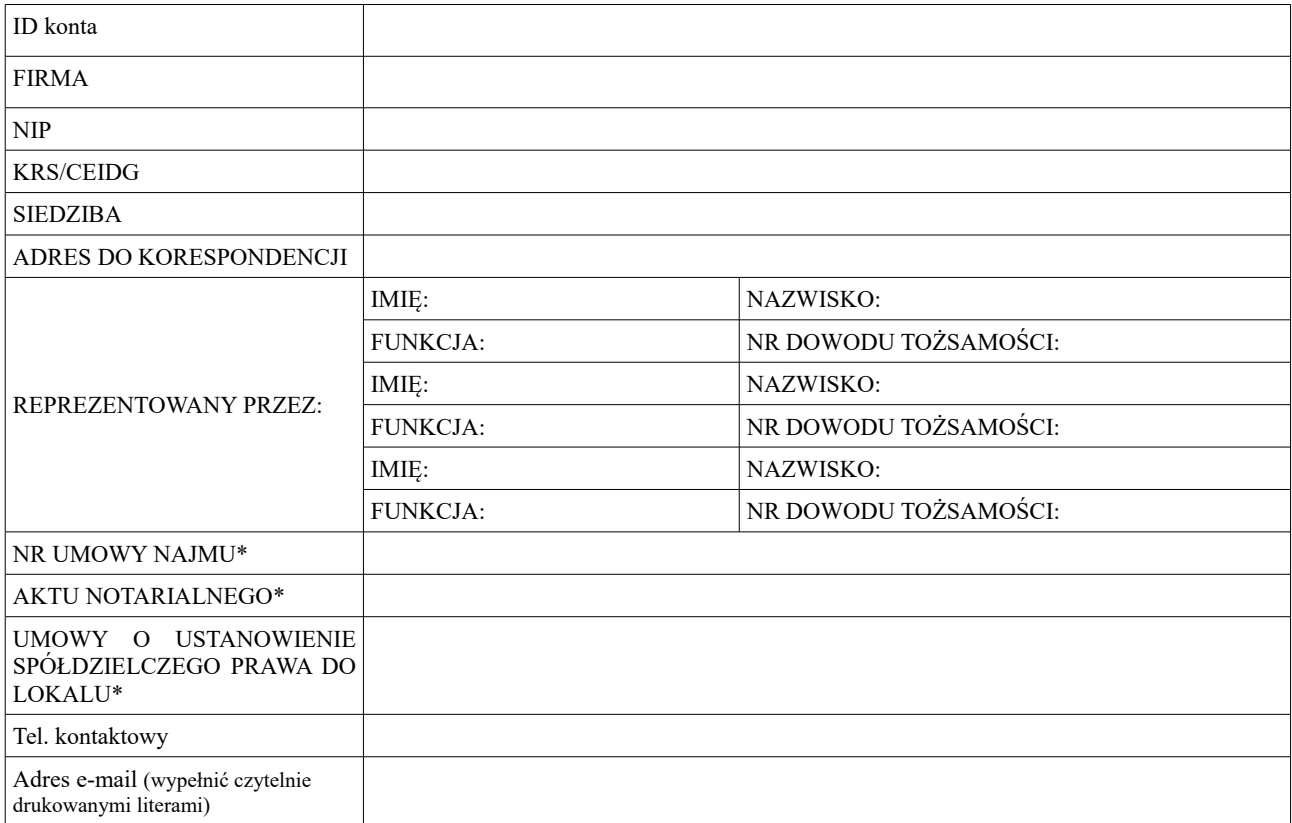

2. Adresy lokali do zablokowania – do których Wnioskodawca – Użytkownik usługi ma dostęp w ramach usługi e-KartaLokalu. Brak podania lokali oznacza blokadę dostępu do wszystkich lokali Wnioskodawcy – Użytkownika.

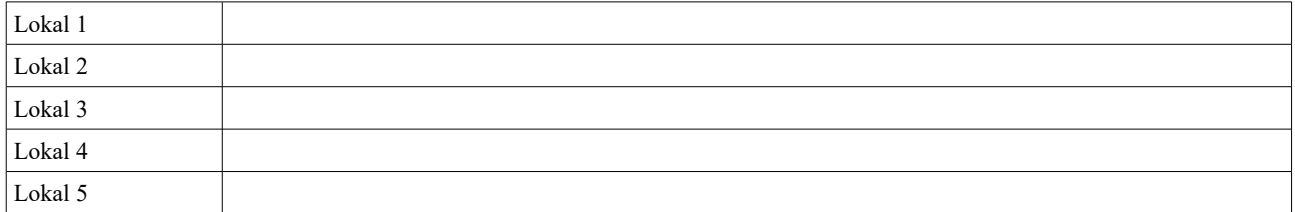

 $\mathcal{L}_\text{max}$  , and the contract of the contract of the contract of the contract of the contract of the contract of the contract of the contract of the contract of the contract of the contract of the contract of the contr

1. Oświadczam, że dane podane w niniejszym wniosku są zgodne ze stanem prawnym i faktycznym.

2. Zapoznałem się z Instrukcją usługi e-KartaLokalu.

 *Data i podpis osoby przyjmującej wniosek Data i podpis Wnioskodawcy*